## Ispit iz programskih paradigmi 14.9.2015 **(vreme za rad: 120 minuta)**

1. **[Prolog 34%]** Napisati predikat koji formira kombinacije od datih elemenata takve da im je zbir jednak k (k se zadaje kao drugi argument predikata):

Prvi([5,3,5,2,1,4,5,3,2], 6, X):-X=[5,1]; X=[3,2,1]; X=[3,1,2]; X=[3,3]; X=[5,1]; ...

2. **[Haskell 33%]** Napisati funkciju koja korišćenjem funkcija višeg reda formira zbir svih podbrojeva dužine k datog broja.

Drugi  $124313 \ 3 \ \rightarrow 31$  [124,243,431,313] $\rightarrow 7+9+8+7=31$ 

3. **[Python 33%]** Napisati skript koji je u stanju da uporedi odnosno upari dve datoteke. Izlaz iz programa se ispisuje na standardni izlaz, a predstavlja spisak svih linija i njihovih rednih brojeva koji se nalaze u prvoj, a ne u drugoj datoteci i obrnuto. Imati na umu da se linije iz prve i druge uparuju, pa ako se neka linija iz prve nalazi dva puta u drugoj, ne uparuje se i drugi put (i obrnuto). Npr. u nastavku su redom date ulazne datoteke dat1.txt, dat2.txt i izlazna datoteka diff.txt:

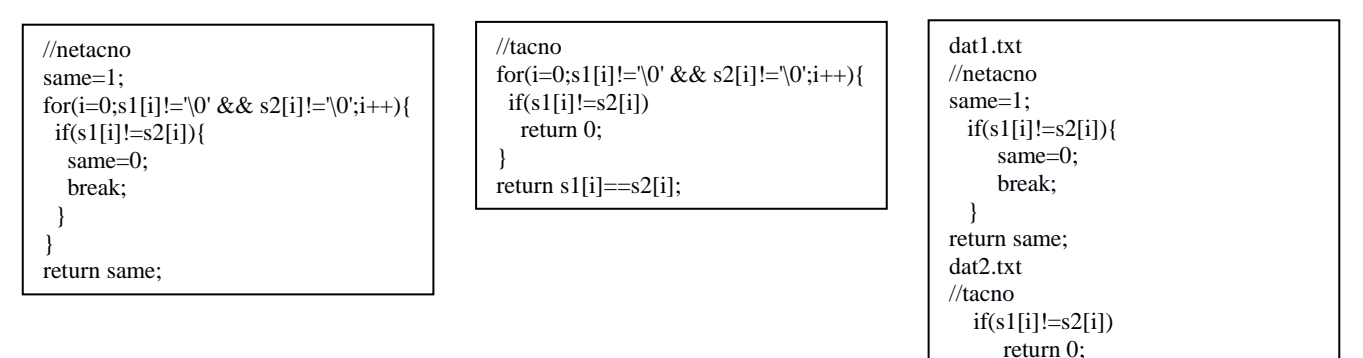

## Ispit iz programskih paradigmi 14.9.2015 **(vreme zarad: 120 minuta)**

1. **[Prolog 34%]** Napisati predikat koji formira kombinacije od datih elemenata takve da im je zbir jednak k (k se zadaje kao drugi argument predikata):

Prvi( $[5,3,5,2,1,4,5,3,2]$ , 6, X):-X= $[5,1]$ ; X= $[3,2,1]$ ; X= $[3,1,2]$ ; X= $[3,3]$ ; X= $[5,1]$ ; ...

2. **[Haskell 33%]** Napisati funkciju koja korišćenjem funkcija višeg reda formira zbir svih podbrojeva dužine k datog broja.

Drugi  $124313 \ 3 \ \rightarrow 31$  [124,243,431,313] $\rightarrow$ 7+9+8+7=31

3. **[Python 33%]** Napisati skript koji je u stanju da uporedi odnosno upari dve datoteke. Izlaz iz programa se ispisuje na standardni izlaz, a predstavlja spisak svih linija i njihovih rednih brojeva koji se nalaze u prvoj, a ne u drugoj datoteci i obrnuto. Imati na umu da se linije iz prve i druge uparuju, pa ako se neka linija iz prve nalazi dva puta u drugoj, ne uparuje se i drugi put (i obrnuto). Npr. u nastavku su redom date ulazne datoteke dat1.txt, dat2.txt i izlazna datoteka diff.txt:

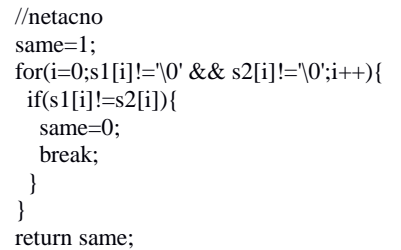

//tacno for(i=0;s1[i]!='\0' && s2[i]!='\0';i++){  $if(s1[i]!=s2[i])$  return 0; } return  $s1[i]=s2[i];$ 

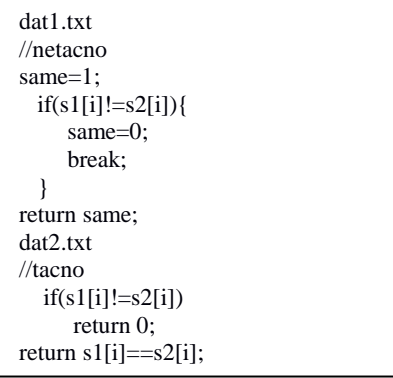

return  $s1[i]=s2[i];$